## Rappresentazione Dati

Informatica@SEFA 2018/2019 - Lezione 2

Massimo Lauria <massimo.lauria@uniroma1.it> http://massimolauria.net/courses/infosefa2018/

Mercoledì, 26 Settembre 2018

## Questionario sulla lezione scorsa

bit.ly/INFO2018-02a

# Storia e architettura dei calcolatori

### Charles Babbage e Ada Lovelace (183x)

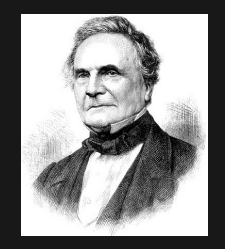

Figure: Chales Babbage (1791–1871) Figure: Ada Lovelace

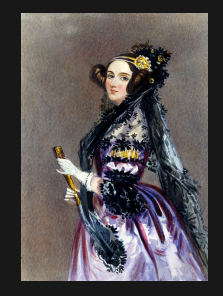

(1815–1852)

- § macchina differenziale (1822)
- § macchina analitica (1837) mai realizzata

## Alan Turing (1936)

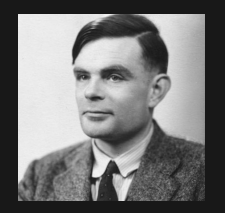

Figure: Alan Turing (1912–1954)

David Hilbert chiede nel 1928: esiste una **procedura meccanica** in grado di stabilire se un'affermazione matematica è un teorema o meno?

Per risolvere il problema si deve spiegare cosa sia una procedura meccanica: la "spiegazione" di Turing è la **macchina di Turing**. Noi le chiamiamo "computer".

### La macchina universale

L'idea **fondamentale** della macchina Turing (embrionale in Babbage)

- § macchina polivalente e **universale**
- § una macchina programmabile
- § il programma è un input come gli altri

**Tesi di Church-Turing:** *tutto ciò che è calcolabile lo è tramite una macchina di Turing più un programma.*

Il risultato è che i computer sono utilizzati per scopi ben oltre quelli per cui sono stati progettati.

## Modello di Von Neumann (1945)

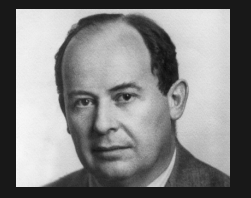

Figure: John von Neumann (1903–1957)

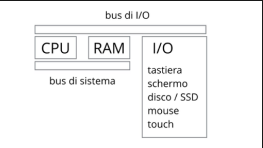

Modello su cui sono basati gli odierni calcolatori, più o meno.

- § CPU: il cervello
- § RAM: la memoria
- § I/O: dispositivi di input and output
- § bus: canali di comunicazione

#### Memorie

La memoria RAM è volatile

- § tutto viene perduto quando si spegne il computer
- § costituita da una gerarchia di memorie (cache L1,L2, memoria principale)
- Le memorie secondarie sono permanenti
	- § dischi rigidi, memorie flash su USB, etc…

Si lavora su RAM ma si salva su memoria secondaria

# Tempi di accesso (approssimati, ca. 2010)

Un'istruzione CPU: 1/1.000.000.000 sec = 1 nanosec

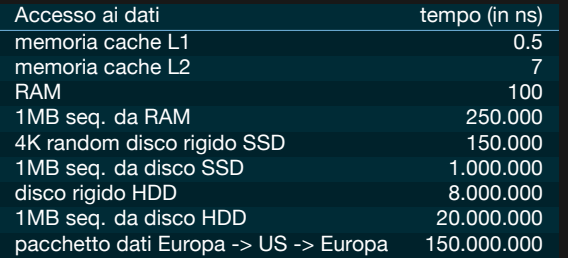

Fonte: Peter Norvig, http://norvig.com/21-days.html

Updated by: Jeff Dean https://ai.google/research/people/jeff

#### **Efficienza**

Un programma complesso, eseguito su molti dati, può risultare lento.

- § la correttezza è la cosa principale
- § ma un programma troppo lento è inutilizzabile

Dovete ancora imparare a scrivere programmi corretti ed è presto per parlarvi di efficienza, tuttavia

- § i vostri programmi devono girare in tempi ragionevoli,
- § se non lo fanno probabilmente ci sono errori logici.

Questionario di ricapitolazione

bit.ly/INFO2018-02c

# Rappresentazione dei dati

### Zero e uno

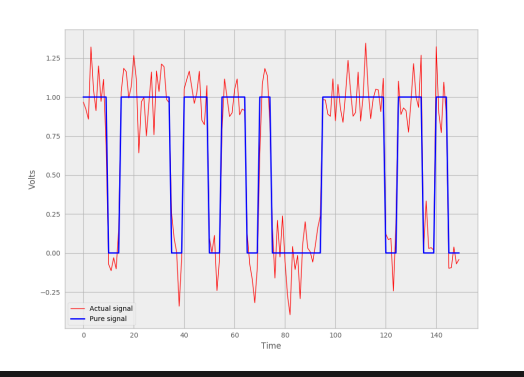

#### Un **bit di informazione**

- $\cdot$  0 o 1
- § Vero o Falso
- § tensione alta o bassa
- § interruttore acceso o spento

Più di due stati?

- § e.g. macchine di **Turing**
- § maggiori errori

### Due stati sono pochi: insiemi di bit

#### $n$  bit assumono  $2^n$  configurazioni

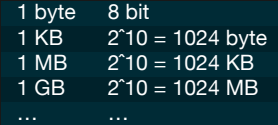

#### Il significato di una sequenza di bit dipende dalla sua **interpretazione**

Utilizzare due interpretazioni differenti per gli stessi dati

- § può causare errori nel programma
- § può corrompere i dati
- **·** può essere usato per violare la sicurezza<sup>1</sup>

<sup>1</sup>Vedremo un esempio di violazione di sicurezza in SQL.

### In Python ogni dato ha un **tipo**

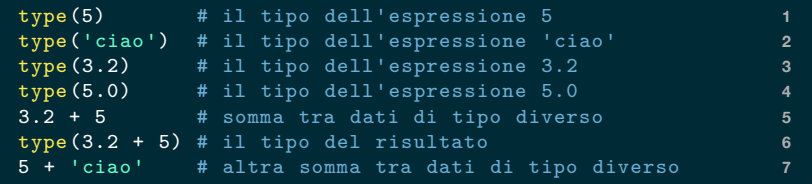

```
<class 'int'> 1
<class 'str'> 2
<class 'float'> 3
<class 'float'> 4
8.2 5
<class 'float'> 6
Traceback (most recent call last): 7
File "<stdin >", line 1, in <module > 8
TypeError: unsupported operand type(s) for +: 'int' and 'str' 9
```
Il tipo tiene traccia della giusta interpretazione, e aiuta il programmatore a non confondere tipi di dati diversi.

La notazione decimale (i.e. in base 10) usa cifre da 0 a 9 **E.g.**  $45903 = 4 \cdot 10^4 + 5 \cdot 10^3 + 9 \cdot 10^2 + 0 \cdot 10^1 + 3 \cdot 10^0$ 

Se ci sono solo le cifre 0 e 1 ha senso usare la base 2 **E.g.**  $110101 = 1 \cdot 2^5 + 1 \cdot 2^4 + 0 \cdot 2^3 + 1 \cdot 2^2 + 0 \cdot 2^1 + 1 \cdot 2^0$ 

## Notazione binaria (E.g. 4 bit)

$$
b_3b_2b_1b_0 = b_3 \cdot 2^3 + b_2 \cdot 2^2 + b_1 \cdot 2^1 + b_0 \cdot 2^0
$$

*b*<sup>3</sup> è il bit **più significativo**; *b*<sup>0</sup> è il bit **meno significativo**

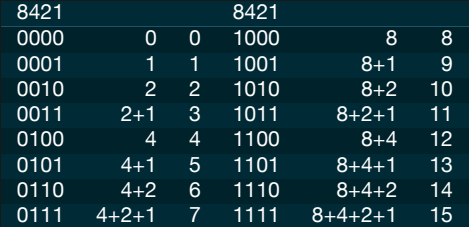

### Notazione binaria (*n* bit)

Caso *n* bit: 
$$
b_{n-1} \dots b_0 = \sum_{i=0}^{n-1} b_i \cdot 2^i
$$
.  
8 bit rappresentano  $2^8 = 256$  valori

$$
\{0, 1, 2, \ldots, 255\} \tag{1}
$$

16 bit rappresentano  $2^{16}$  = 65536 valori

$$
\{0, 1, 2, \ldots, 65535\} \tag{2}
$$

**Domanda**: ogni intero positivo ha esattamente una rappresentazione binaria?

### Stampare in notazione binaria

#### Potete usare Python per fare le conversioni

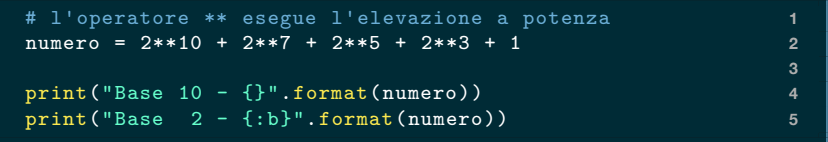

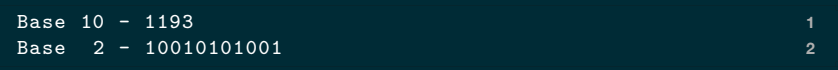

### Notazione binaria è scomoda

 $(dec.)$  123456789 = (bin.) 111010110111100110100010101

Base 2

- § adatta per il computer
- § numeri troppo lunghi e scomodi da leggere

Base 10

- § più compatta e leggibile
- § le cifre corrispondono male con quelle in base 2

#### Abbreviazione della notazione binaria

Base 16 (notazione esadecimale)

 $\{0, 1, 2, 3, 4, 5, 6, 7, 8, 9, A, B, C, D, E, F\}$ 

con A = 10, B = 11, C = 12, D = 13, E = 14, F = 15

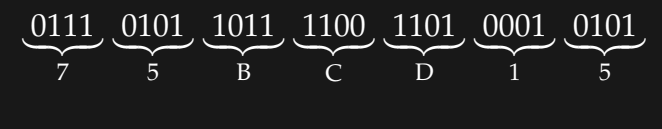

(dec.)  $123456789$  = (hex.)  $75BCD15$ (dec.)  $175 = (bin.) 10101111 = (hex.) AF$  Usiamo python per verificare i conti

$$
\underbrace{0111}_{7} \underbrace{0101}_{5} \underbrace{1011}_{B} \underbrace{1100}_{C} \underbrace{1101}_{D} \underbrace{0001}_{1} \underbrace{0101}_{5}
$$

(dec.)  $123456789 = (hex.) 75BCD15$ 

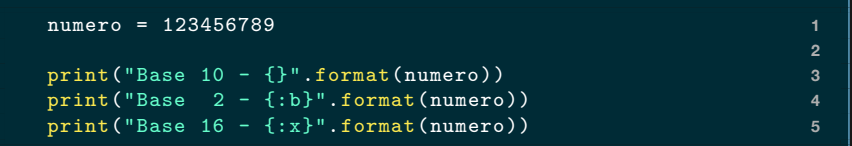

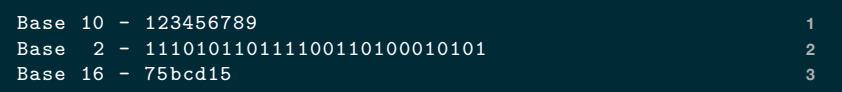

### Rappresentazione di byte

È scomodo scrivere/leggere 8 bit per esteso. Normalmente un byte è scritto come

- $\cdot$  un numero da 0 a 255, oppure
- § un numero esadecimale di due cifre, da 00 a *FF*.

### I numeri esadecimali in Python

#### In python i numeri esadecimali si scrivono col prefisso  $0x$

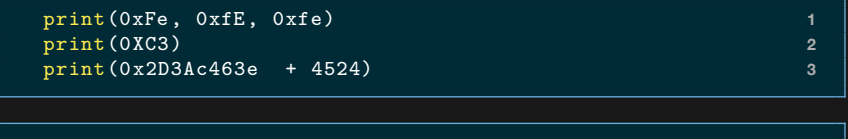

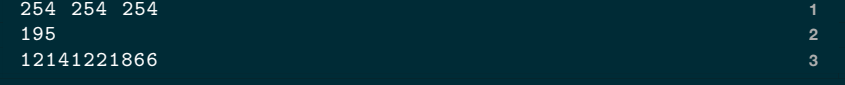

### Ricapitolando

- § I numeri codificati come sequenze di 0 e 1…
- § …seguendo la notazione in base 2
- § Base 16 come abbreviazione di base 2.

## Python e numeri molto grandi

3\*\*312 + 7\*\*94 **1**

72749744522375265125206295317964396725 53343286682495257583990369543852572160 39907289132821352297259222089567082614 19259341094593387593588827435562290

- § Python permette numeri grandi a piacere
- $\cdot$  CPU opera su numeri di taglia fissa, e.g. 64 bit
- § C, C++, Java, .. fanno lo stesso
- $\,\bm{\cdot}\,$  al massimo  $2^{64}$  valori, da  $-2^{63}$  a  $2^{63}-1$
- § possibilità di *overflow*

### Codifica della comunicazione scritta

Studente: 'Prof. una proroga?'

Studente: 'Per favoooore!'

Studente: 'Che bastardo…'

Studente: 'Oops! Sbagliato finestra…'

**'Non se ne parla nemmeno.'**

**'Assolutamente no.'**

**'Come?'**

#### Codifica della comunicazione scritta

Studente: [80, 114, 111, 102, 46, 32, 117, 110, 97, 32,… ]

**[78, 111, 110, 32, 115, 101, 32, 110, 101, 32, 112, 97, …]** Studente: [80, 101, 114, 32, 102, 97, 118, 111, 111, 111, 111, 114, 101, 33] **[65, 115, 115, 111, 108, 117, 116, 97, 109, 101, 110, 116, 101, 32, 110, 111, 46]** Studente: [67, 104, 101, 32, 98, 97, 115, 116, 97, 114, 100, 111, 46, 46, 46] **[67, 111, 109, 101, 63]**

Studente: [79, 111, 112, 115, 33, 32, 83, 98, 97, 103, 108, 105, 97, …]

#### Codifica di testi — ASCII

#### Binario:  $0b_6b_5b_4b_3b_2b_1b_0$ Esadecimale:  $h_1h_0$  con  $0 \le h_1 \le 7$ .

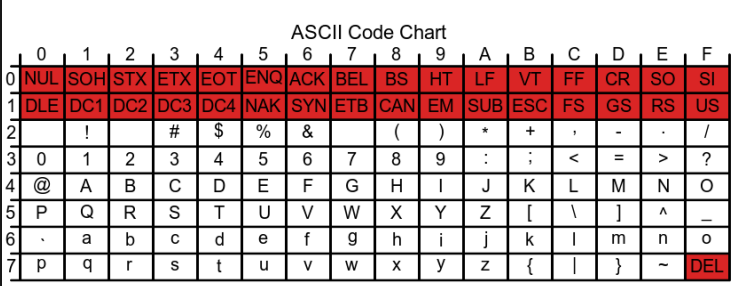

Figure: Tabella ASCII (fonte:Wikipedia)

"Informatica" = (73, 110, 102, 111, 114, 109, 97, 116, 105, 99, 97)

#### Codifica di testi — ASCII Estesi

La codifica ASCII usa 8 bit ma prevede solo 128 valori. Il bit più significativo è sempre 0.

Esistono varie estensioni di ASCII (e.g. Latin-1)

- usano le stringhe  $1b_6b_5b_4b_3b_2b_1b_0$
- § caratteri locali e/o con accenti (e.g. à, è, é, ì, ò, ù)
- § incompatibili tra loro

#### Codifica di testi — Unicode e UTF-8

Unicode: una tabella per tutte le lingue

- § 32 bit per simbolo = ca. 4 miliardi di simboli
- § facilita la comunicazione tra lingue diverse
- § supporto per scrittura bidirezionale
- § per i testi ASCII è più costosa

UTF-8 è una **rappresentazione** di Unicode

- § lunghezza variabile da 1 a 6 byte
- § identica ad ASCII per i primi 128 simboli
- § lo standard attuale

### Codifica di testi — interpretazione ambigua

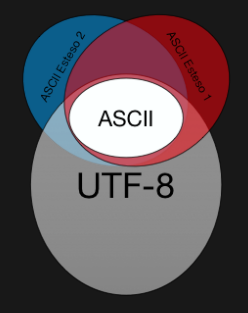

**Esempio 1:** 'Caipiriña' viene codificato in Latin-1 [67, 97, 105, 112, 105, 114, 105, **241**, 97] il ricevitore decodifica in UTF-8 e segnala errore. **Esempio 2:** 'Caipiriña' viene codificato in UTF-8 [67, 97, 105, 112, 105, 114, 105, **195**, **177**, 97] il ricevitore decodifica in Latin-1 'Caipiri $\tilde{A}_{\pm}$ a'

## Immagini - bitmap

**Bitmap**: Griglia di "pixel" colorati con coordinate  $(x, y)$ 

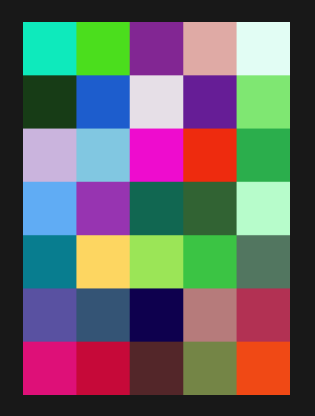

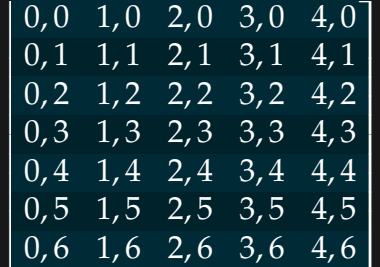

## Risoluzione della griglia

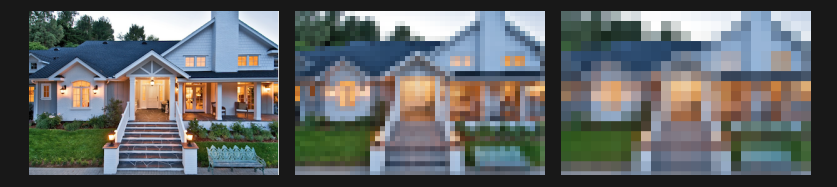

Dimensione immagine =

Altezza × Larghezza × byte(colore)

Spazio:

- § Bianco e nero: 1 bit per pixel
- § R,G,B : tipicamente 3 byte per pixel
- $\,\bm{\cdot}\,$  Tavolozza:  $\log_2(\text{\#color})$  per pixel + Dim(tavolozza)

## Codifica di segnali: musica, video, forme, …

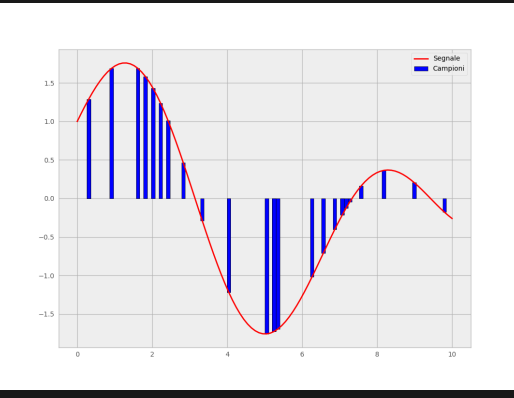

- § discretizzazione
- § risoluzione
- ▶ precisione vs costo
- § compressione

# Questionario

# bit.ly/INFO2018-02d

#### Esercizio

Decodificate il testo seguente, codificato in ASCII [76, 101, 103, 103, 101, 116, 101, 32, 105, 108, 32, 109, 97, 116, 101, 114, 105, 97, 108, 101, 32, 80, 82, 73, 77, 65, 32, 100, 105, 32, 118, 101, 110, 105, 114, 101, 32, 97, 32, 108, 101, 122, 105, 111, 110, 101, 33]